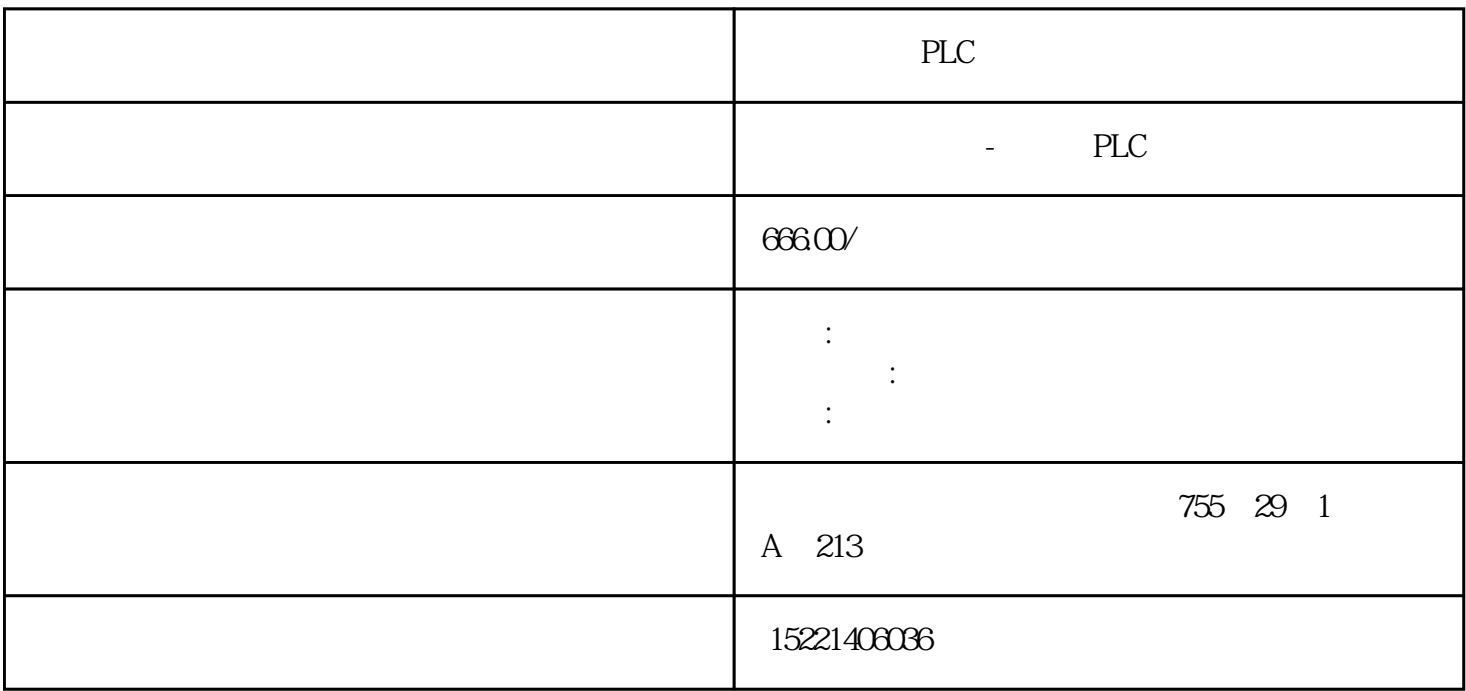

PLC

 $\overline{1}$ 

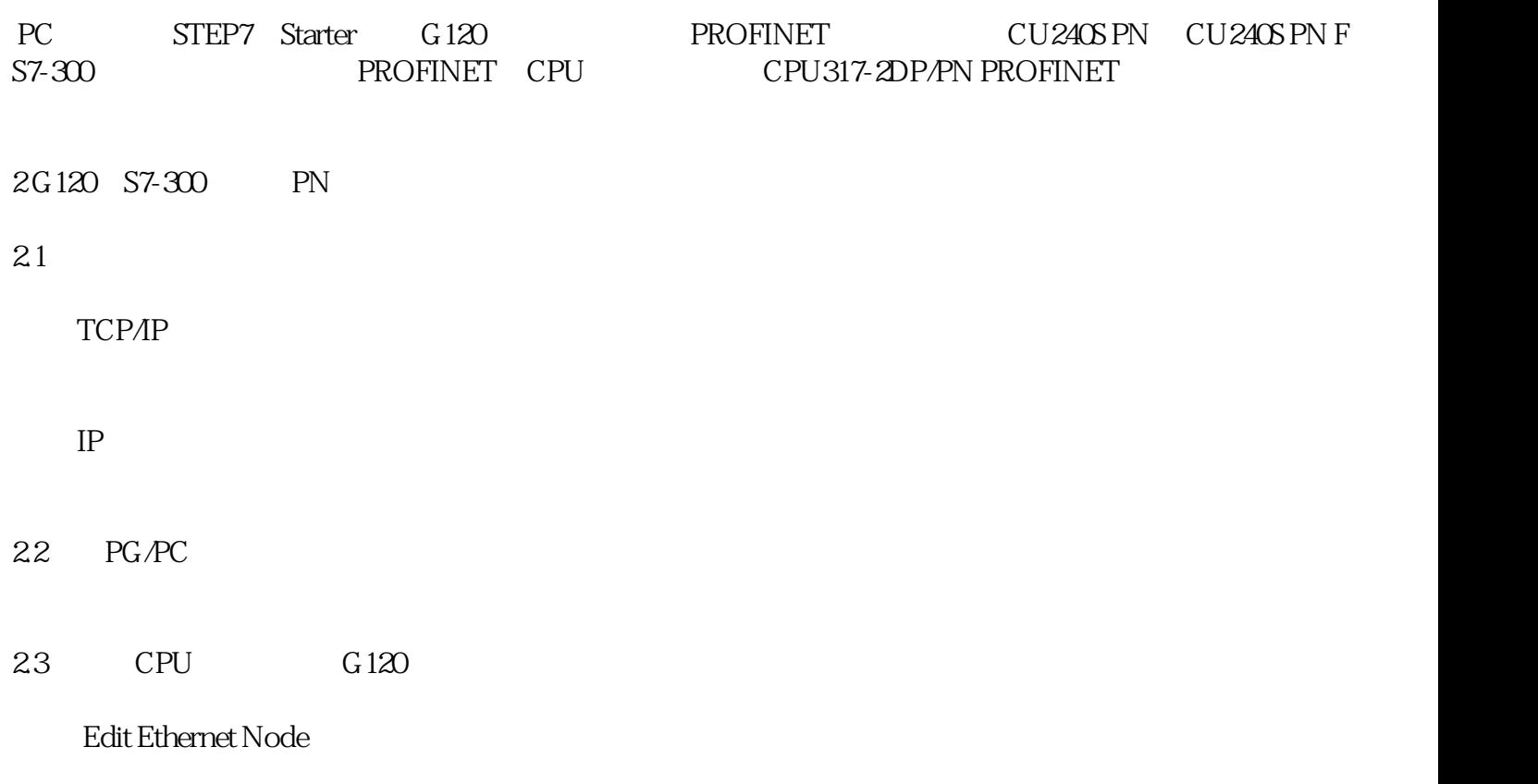

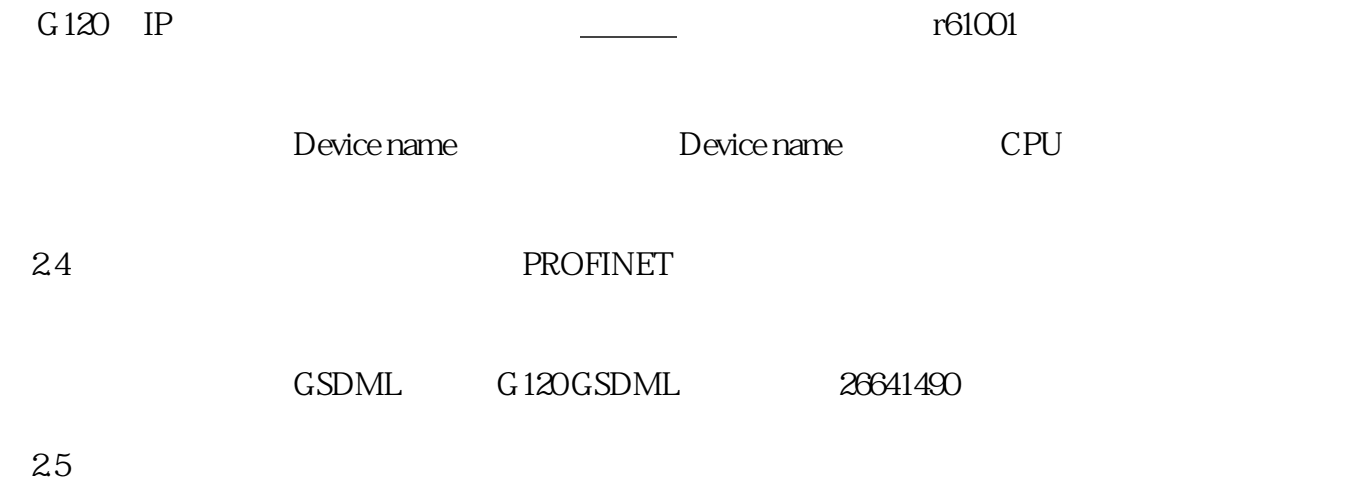

## $26$  G  $120$  CU  $24$  G PN F)  $\,$

## 参数G120P7006P10006P0922353P2051 In00052P2051.In001 21P884020ms

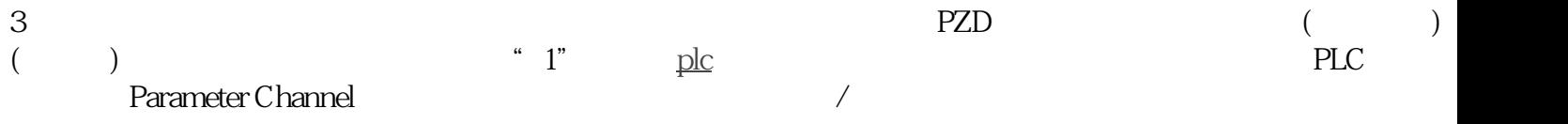

 $P$ 0922 $P$ 

## PKE<sup>.</sup>

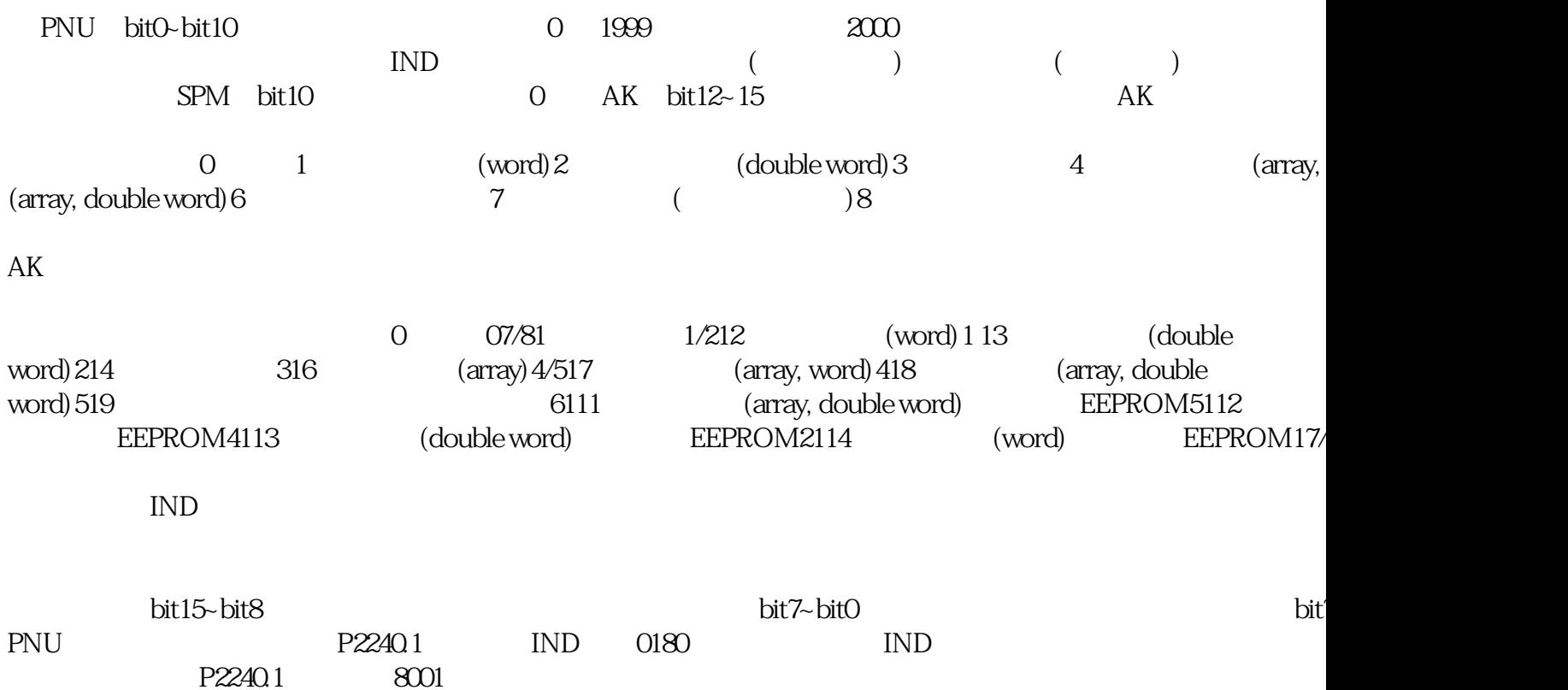

PWE

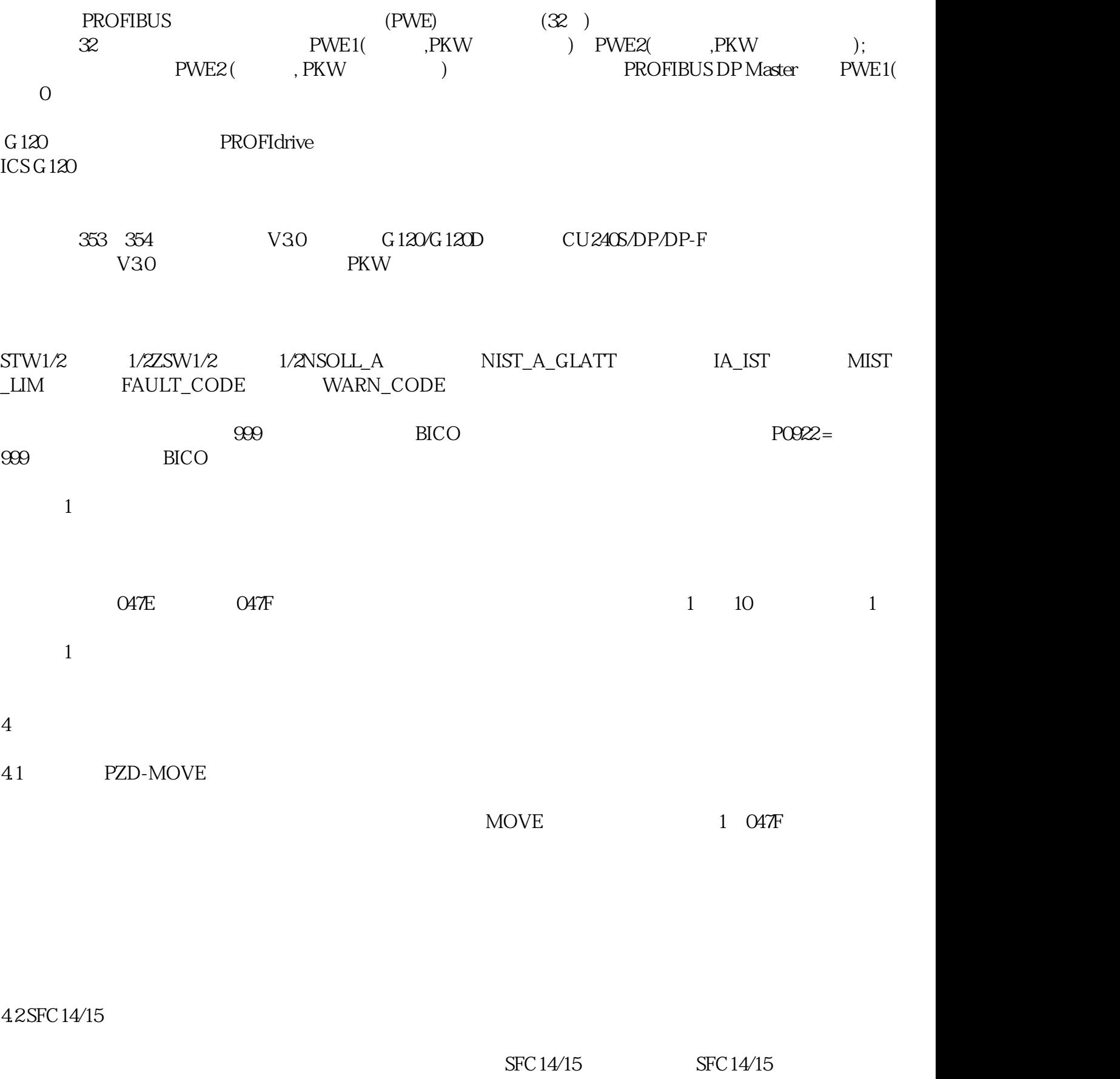

## P2240.1

Starter P2240